ФИО: Белгородский Валерий Савериенистерство науки и высшего образования Российской Федерации Должность: Ректор раздарственное бюджетное образовательное учреждение высшего образования еликальный реракционской положи. В сострания государственный университет им. А.Н. Косыгина (Технологии. Дизайн. Искусство)» Документ подписан простой электронной подписью Информация о владельце: Дата подписания: 27.06.2024 15:07:14 Уникальный программный ключ:

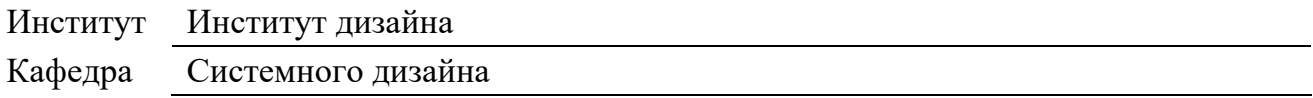

## **РАБОЧАЯ ПРОГРАММА** *УЧЕБНОЙ ДИСЦИПЛИНЫ*

**Компьютерная графика в бионическом дизайне**

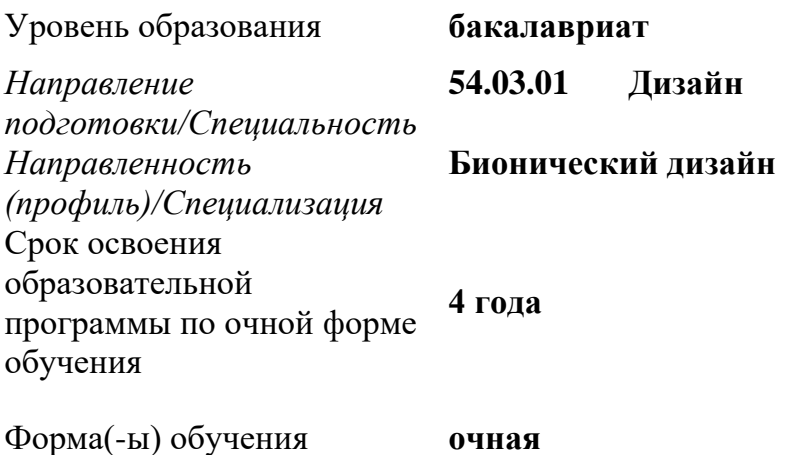

Рабочая программа учебной дисциплины «Компьютерная графика в бионическом дизайне» является частью образовательной программы высшего образования, формируемой участниками образовательных отношений*,* рассмотрена и одобрена на заседании кафедры, протокол № 03 от 27.11.2023 г.

Разработчик рабочей программы учебной дисциплины:

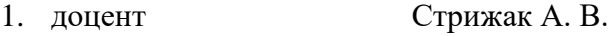

Заведующий кафедрой: <sup>2</sup> Казакова Н. Ю.

#### **1. ОБЩИЕ СВЕДЕНИЯ**

Учебная дисциплина «Компьютерная графика в бионическом дизайне» изучается в шестом, седьмом семестре.

- 1.1. Курсовая работа не предусмотрена
- 1.2. Форма промежуточной аттестации:

зачет экзамен шестом семестр седьмой семестр зачет экзамен

#### 1.3. Место *учебной дисциплины* в структуре ОПОП

Учебная дисциплина Б1.В.ДЭ.3.1 «Компьютерная графика в бионическом дизайне» к части, формируемой участниками образовательных отношений.

Изучение *дисциплины* опирается на результаты освоения образовательной программы предыдущего уровня. $<sup>1</sup>$  $<sup>1</sup>$  $<sup>1</sup>$ </sup>

Основой для освоения дисциплины являются результаты обучения по предшествующим дисциплинам и практикам<sup>[2](#page-1-1)</sup>:

Информационные и коммуникационные технологии в профессиональной деятельности;

− 3D-моделирование в промышленном дизайне.

Результаты обучения по учебной дисциплине, используются при изучении следующих дисциплин и прохождения практик:

− Учебная практика. Научно-исследовательская работа (получение первичных навыков научно-исследовательской работы);

Результаты освоения учебной дисциплины в дальнейшем будут использованы при прохождении *производственной* практики и выполнении выпускной квалификационной работы.

### 2. **ЦЕЛИ И ПЛАНИРУЕМЫЕ РЕЗУЛЬТАТЫ ОБУЧЕНИЯ ПО ДИСЦИПЛИНЕ**

Целями изучения *дисциплины* «Компьютерная графика в бионическом дизайне» являются:

− формирование потребительских качеств разрабатываемого объекта в рамках поставленных задач;

− формирование концепции и разработка дизайнерского предложения при разработке проектной идеи, основанной на концептуальном, творческом подходе к решению дизайнерской задачи;

− формирование навыков применения современных информационных баз и графических программ; компьютерного моделирования;

− формирование навыков использования инструментов и методов художественной визуализации создаваемого объекта;

− формирование навыков создания и использование презентаций в процессе проведения проекта для обсуждения выполненных этапов с участниками проекта и заказчиком.

<span id="page-1-1"></span><span id="page-1-0"></span>формирование у обучающихся компетенций, установленных образовательной программой в соответствии с ФГОС ВО по данной дисциплине;

 раскрытие специфических приемов и средств, применяемых в процессе работы над созданием проекта промышленного объекта.

Результатом обучения по *учебной дисциплине* «Компьютерная графика в бионическом дизайне» является овладение обучающимися знаниями, умениями, навыками и опытом деятельности, характеризующими процесс формирования компетенций и обеспечивающими достижение планируемых результатов освоения учебной *дисциплины.*

*2.1.* Формируемые компетенции, индикаторы достижения компетенций, соотнесённые с планируемыми результатами обучения по *дисциплине*:

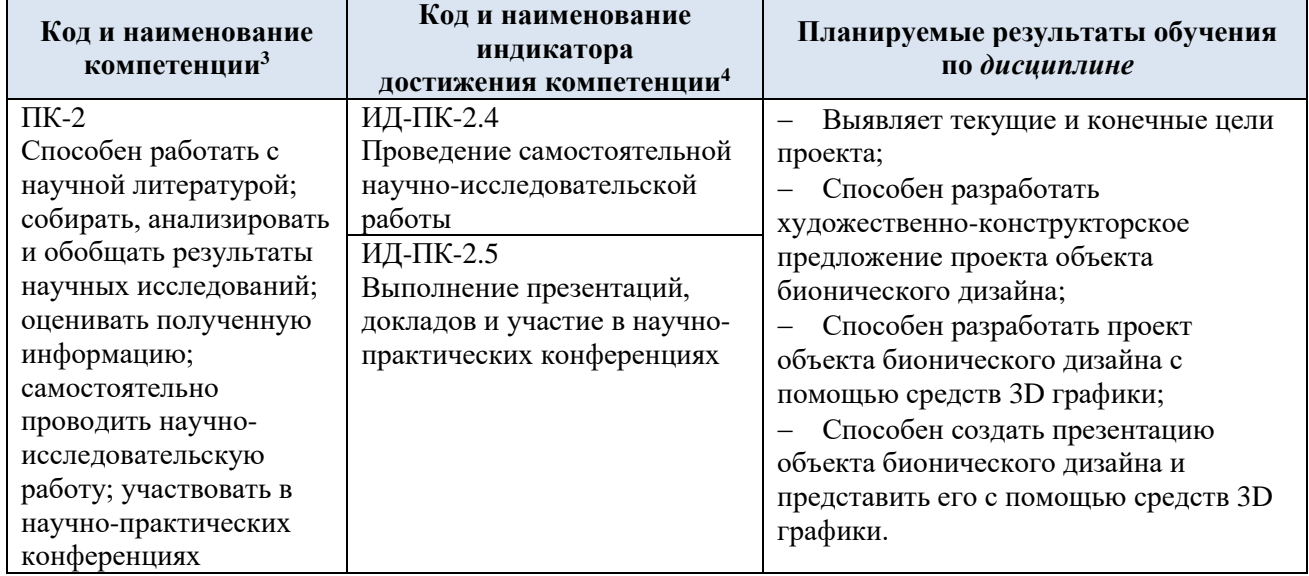

## **3. СТРУКТУРА И СОДЕРЖАНИЕ УЧЕБНОЙ ДИСЦИПЛИНЫ**

Общая трудоёмкость учебной дисциплины/модуля по учебному плану составляет<sup>[5](#page-2-2)</sup>:

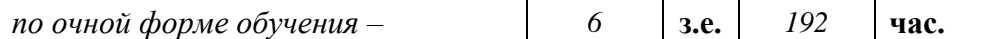

3.2. Структура учебной дисциплины/модуля для обучающихся по видам занятий *(очная форма обучения)*

<span id="page-2-3"></span><span id="page-2-2"></span><span id="page-2-1"></span><span id="page-2-0"></span>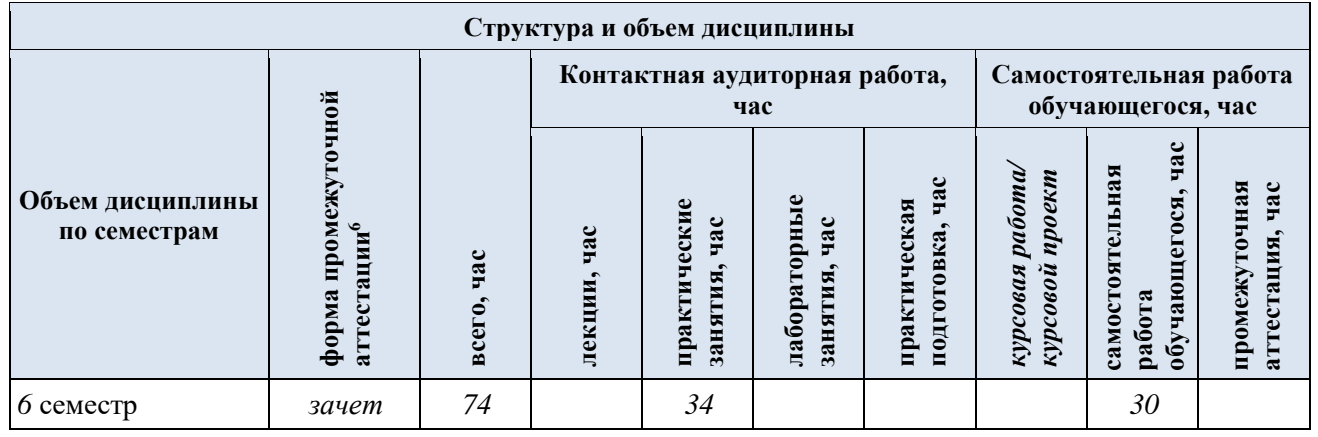

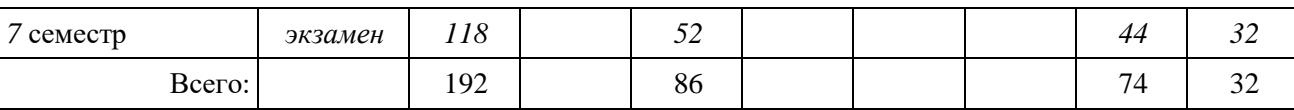

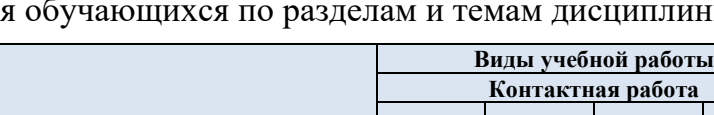

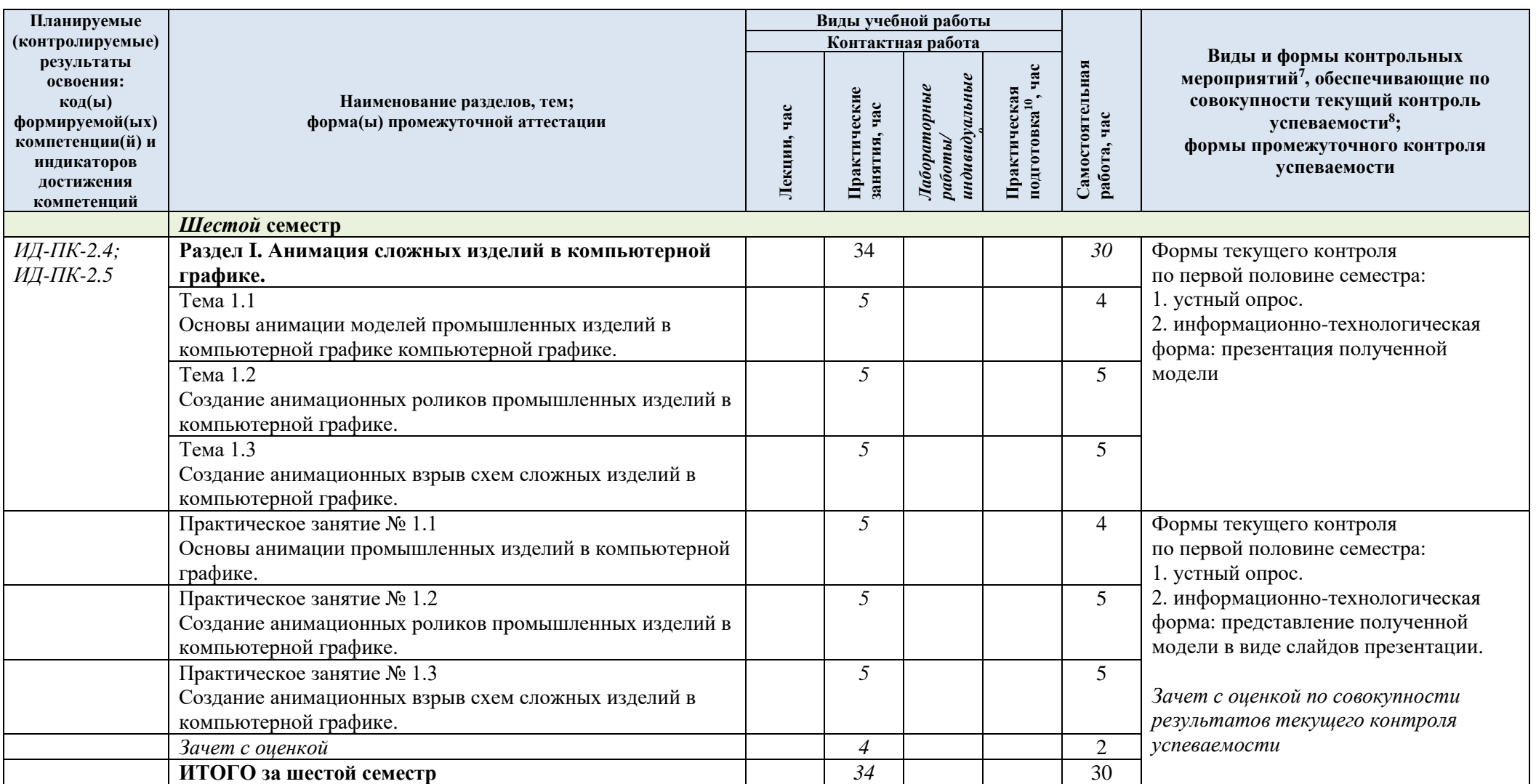

3.3. Структура учебной дисциплины для обучающихся по разделам и темам дисциплины: (очная форма обучения)<br>ланируемые

<span id="page-4-2"></span><span id="page-4-1"></span><span id="page-4-0"></span>*.*

<span id="page-4-3"></span>*.*

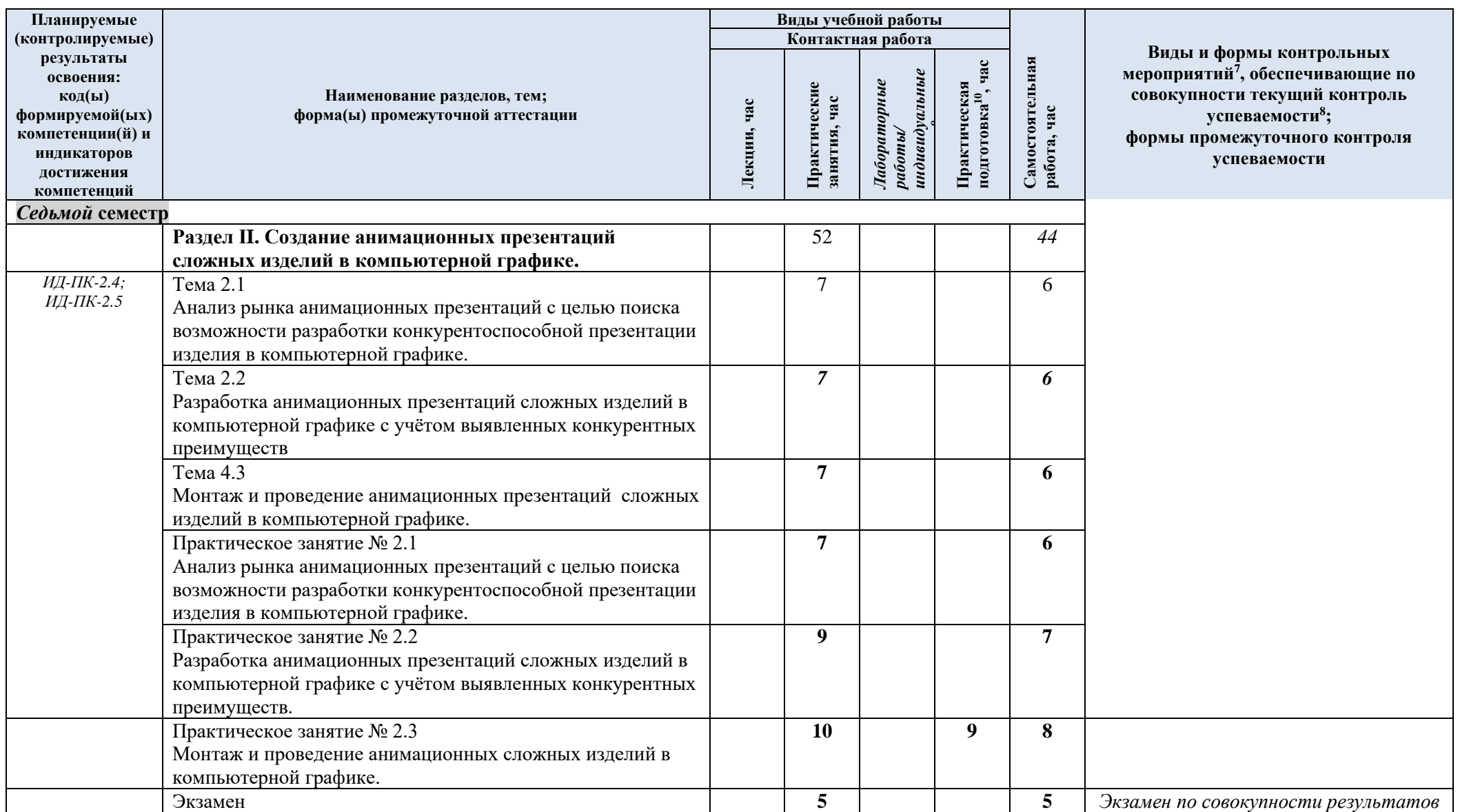

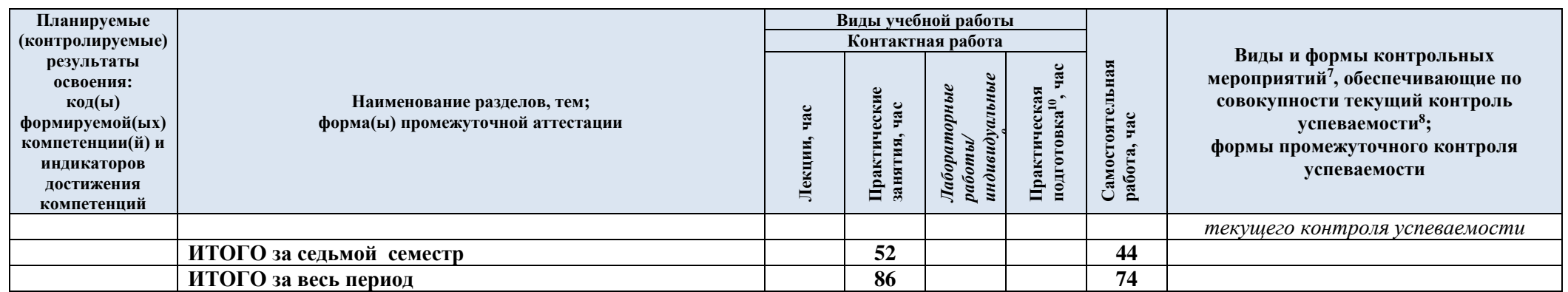

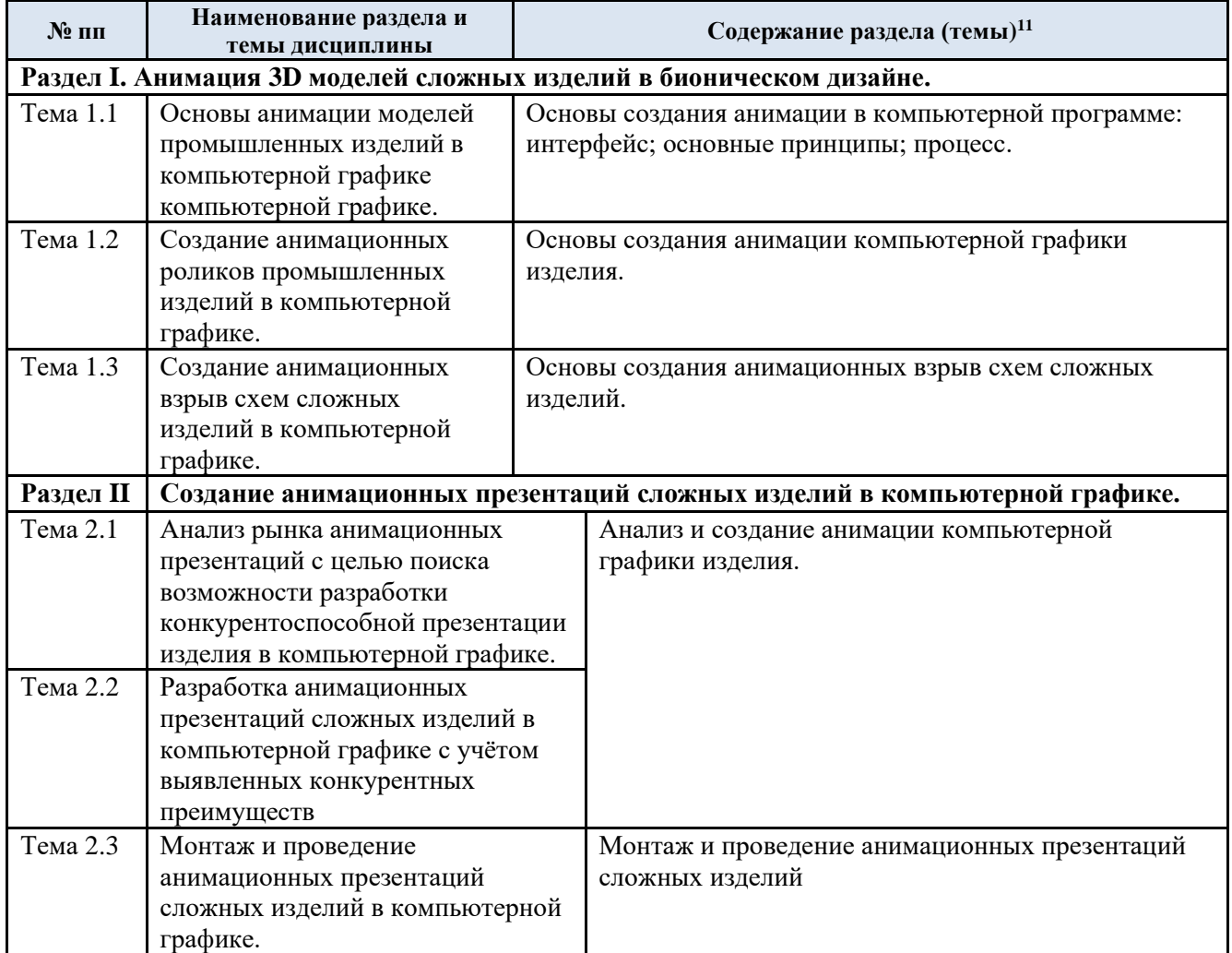

### 3.5. Краткое содержание *учебной дисциплины*

3.6. Организация самостоятельной работы обучающихся

Самостоятельная работа студента – обязательная часть образовательного процесса, направленная на развитие готовности к профессиональному и личностному самообразованию, на проектирование дальнейшего образовательного маршрута и профессиональной карьеры.

Самостоятельная работа обучающихся по дисциплине организована как совокупность аудиторных и внеаудиторных занятий и работ, обеспечивающих успешное освоение дисциплины.

Аудиторная самостоятельная работа обучающихся по дисциплине выполняется на учебных занятиях под руководством преподавателя и по его заданию*.* Аудиторная самостоятельная работа обучающихся входит в общий объем времени, отведенного учебным планом на аудиторную работу, и регламентируется расписанием учебных занятий.

Внеаудиторная самостоятельная работа обучающихся – планируемая учебная, научноисследовательская, практическая работа обучающихся, выполняемая во внеаудиторное время по заданию и при методическом руководстве преподавателя, но без его непосредственного участия, расписанием учебных занятий не регламентируется.

Внеаудиторная самостоятельная работа обучающихся включает в себя:

- подготовку к практическим и зачетам;
- изучение учебных пособий;

<span id="page-7-0"></span>*.*

− изучение тем, не выносимых на практические занятия самостоятельно;

− проведение самостоятельных исследовательских работ;

− изучение теоретического и практического материала по рекомендованным источникам;

- выполнение домашних заданий;
- − выполнение индивидуальных заданий;
- − подготовка к промежуточной аттестации в течение семестра.

Самостоятельная работа обучающихся с участием преподавателя в форме иной контактной работы предусматривает групповую и (или) индивидуальную работу с обучающимися и включает в себя:

проведение индивидуальных и групповых консультаций по отдельным темам/разделам дисциплины;

− проведение консультаций перед зачетом/зачетом с оценкой по необходимости;

− консультации по организации самостоятельного изучения отдельных разделов/тем, базовых понятий дисциплины, в целях обеспечения преемственности образования.

Виды и содержание заданий для внеаудиторной самостоятельной работы имеют вариативный и дифференцированный характер, учитывают особенности направления подготовки/ специальности/ профиля/ данной учебной дисциплины, а также индивидуальные особенности студента.

Перечень разделов/тем/, полностью или частично отнесенных на самостоятельное изучение с последующим контролем:

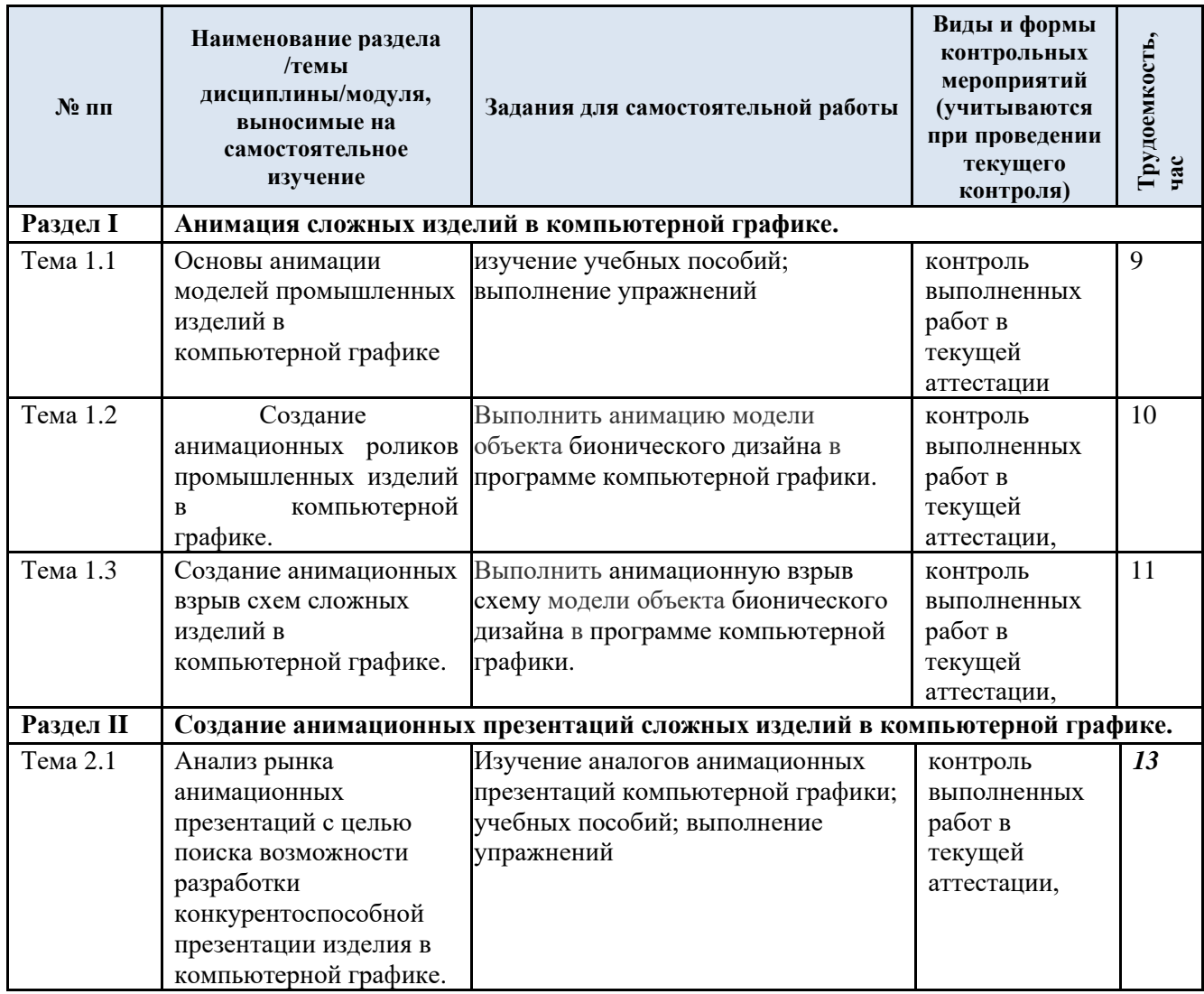

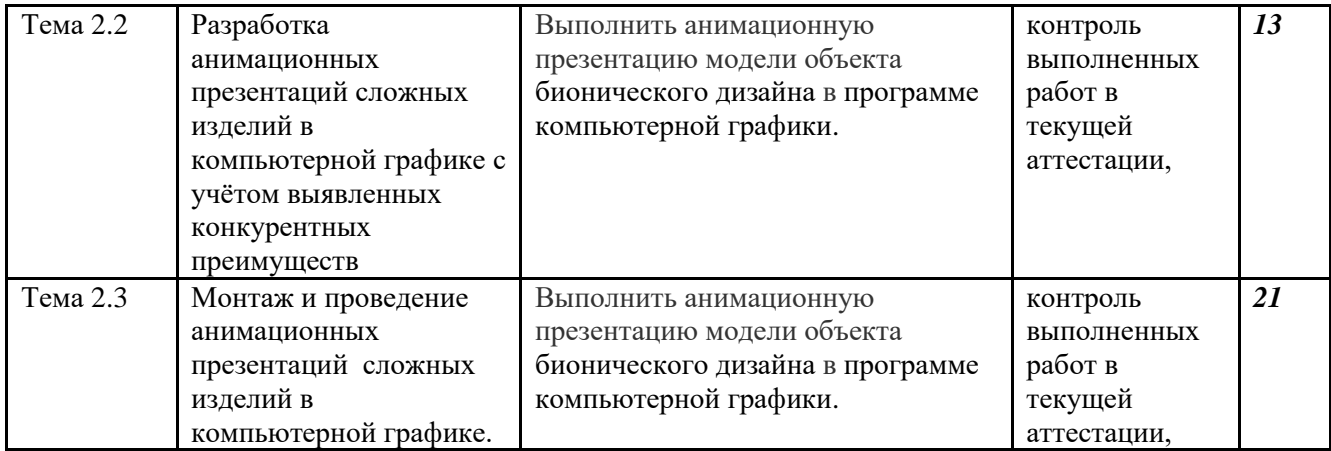

## 3.9.Применение электронного обучения, дистанционных образовательных технологий

При реализации программы учебной дисциплины электронное обучение и дистанционные образовательные технологии не применяются.

Реализация программы учебной дисциплины с применением электронного обучения и дистанционных образовательных технологий регламентируется действующими локальными актами университета.

### 4. **РЕЗУЛЬТАТЫ ОБУЧЕНИЯ ПО** *ДИСЦИПЛИНЕ***, КРИТЕРИИ ОЦЕНКИ УРОВНЯ СФОРМИРОВАННОСТИ КОМПЕТЕНЦИЙ, СИСТЕМА И ШКАЛА ОЦЕНИВАНИЯ**

4.1 Соотнесение планируемых результатов обучения с уровнями сформированности компетенции(й).

<span id="page-10-0"></span>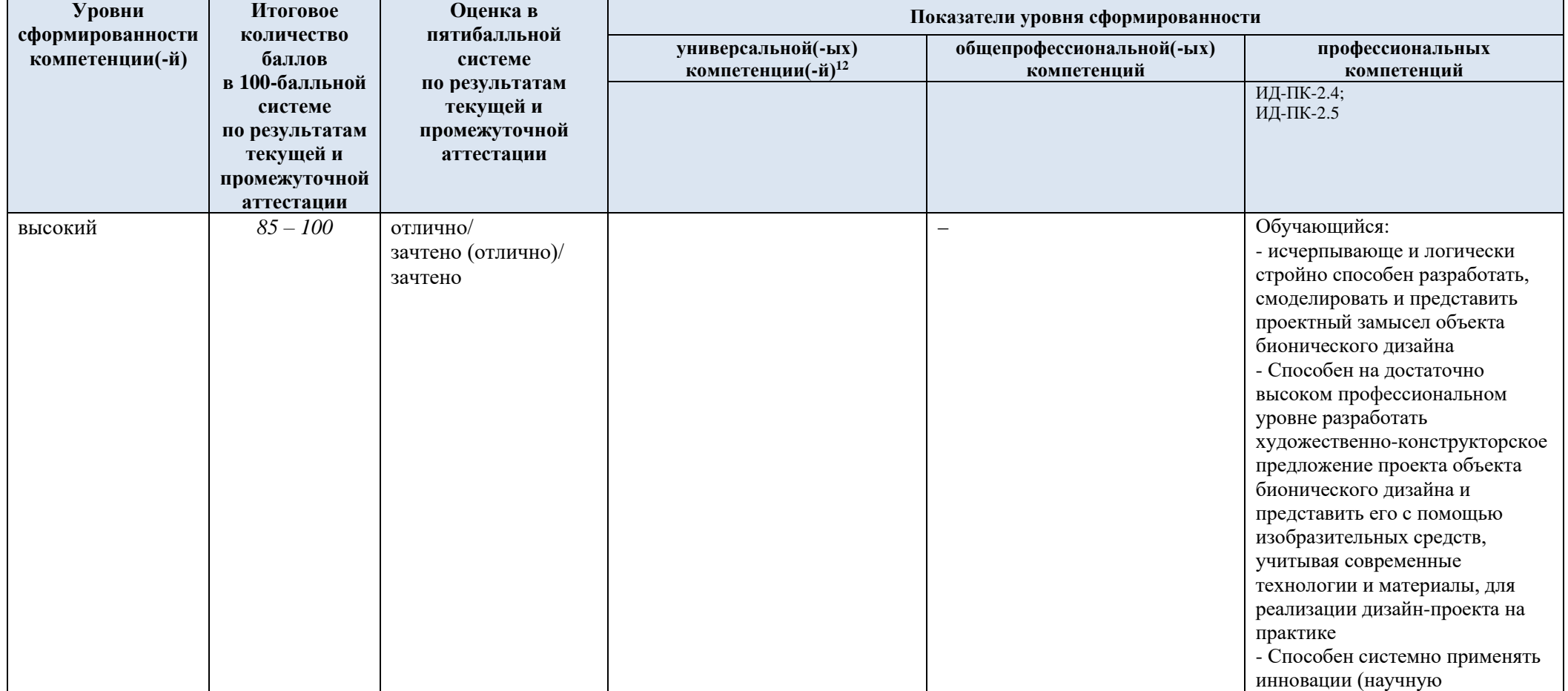

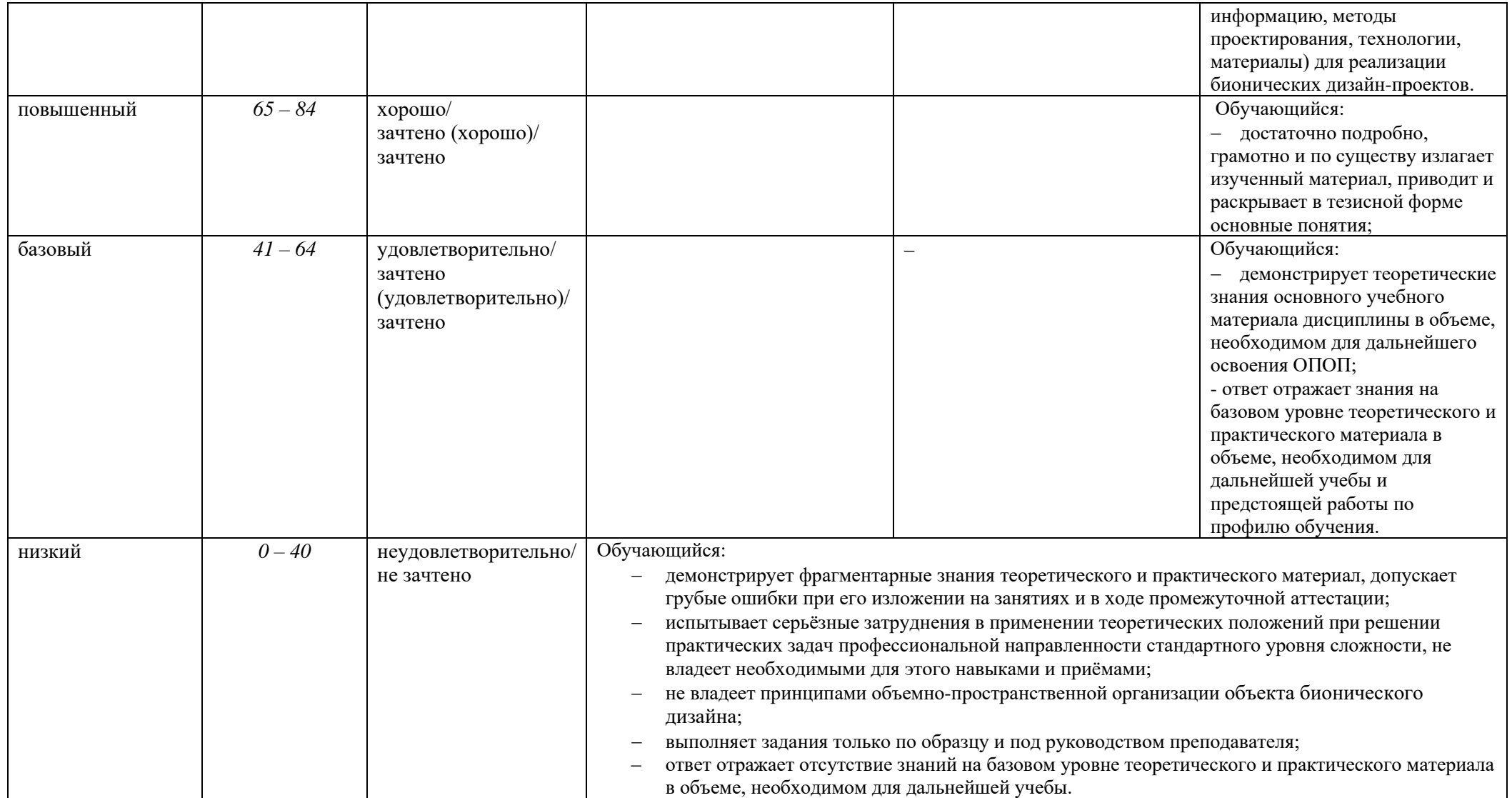

### 5. **ОЦЕНОЧНЫЕ СРЕДСТВА ДЛЯ ТЕКУЩЕГО КОНТРОЛЯ УСПЕВАЕМОСТИ И ПРОМЕЖУТОЧНОЙ АТТЕСТАЦИИ, ВКЛЮЧАЯ САМОСТОЯТЕЛЬНУЮ РАБОТУ ОБУЧАЮЩИХСЯ**

При проведении контроля самостоятельной работы обучающихся, текущего контроля и промежуточной аттестации по учебной дисциплине Академическая скульптура проверяется уровень сформированности у обучающихся компетенций и запланированных результатов обучения по дисциплине*,* указанных в разделе 2 настоящей программы.

5.1.Формы текущего контроля успеваемости, примеры типовых заданий:

<span id="page-12-0"></span>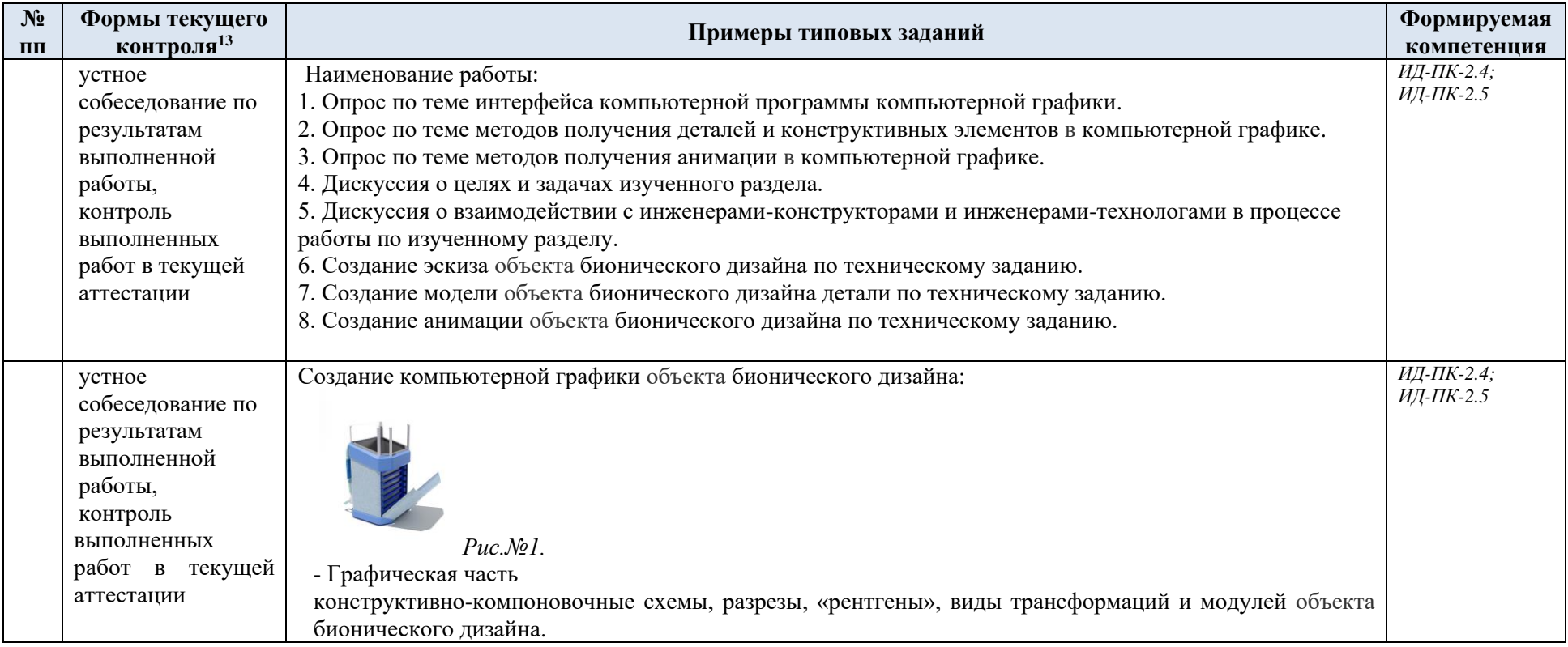

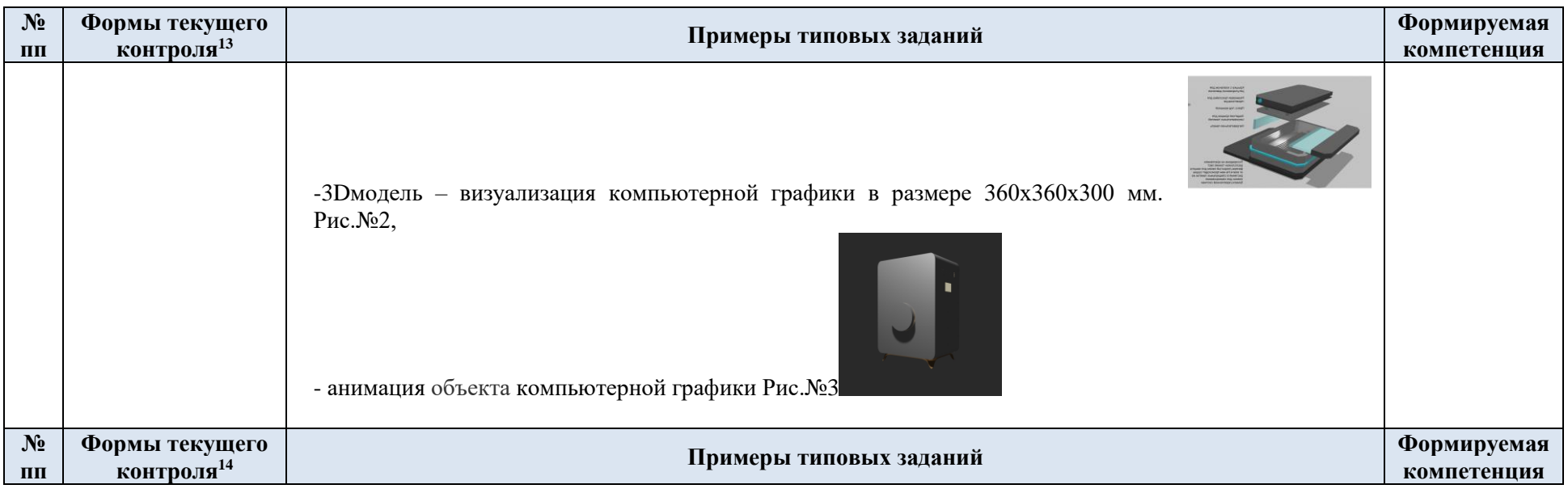

5.2 Формы текущего контроля успеваемости, примеры типовых заданий: Критерии, шкалы оценивания текущего контроля успеваемости:

<span id="page-13-0"></span>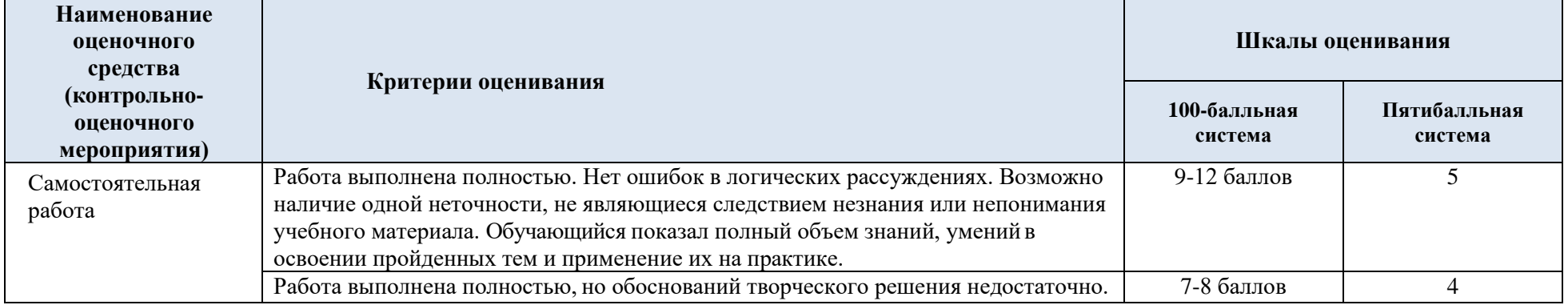

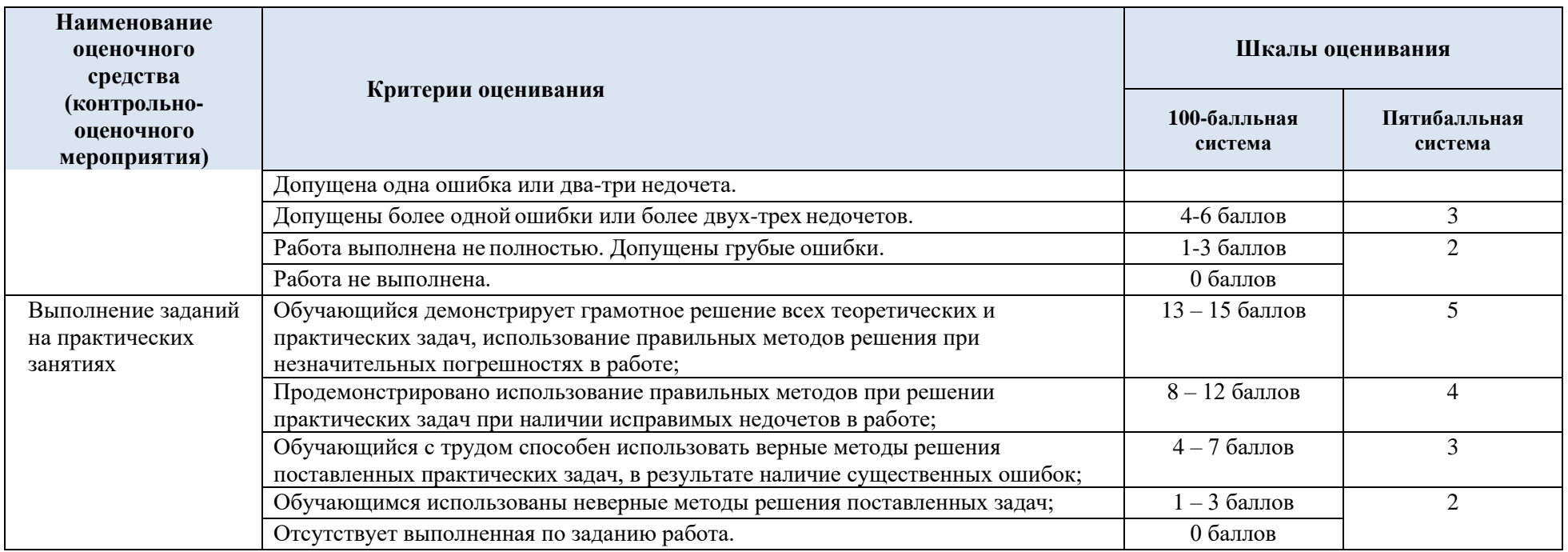

# 5.3 Промежуточная аттестация:

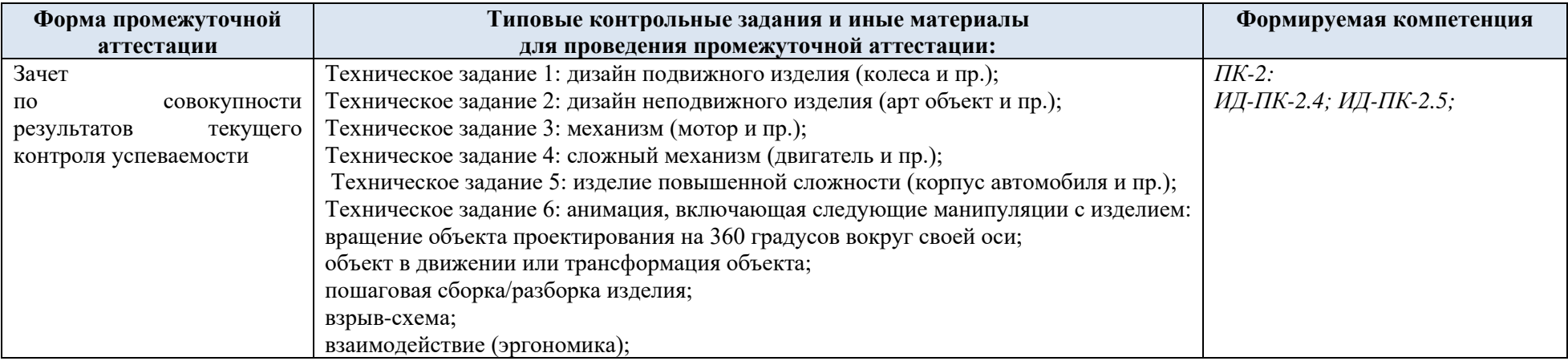

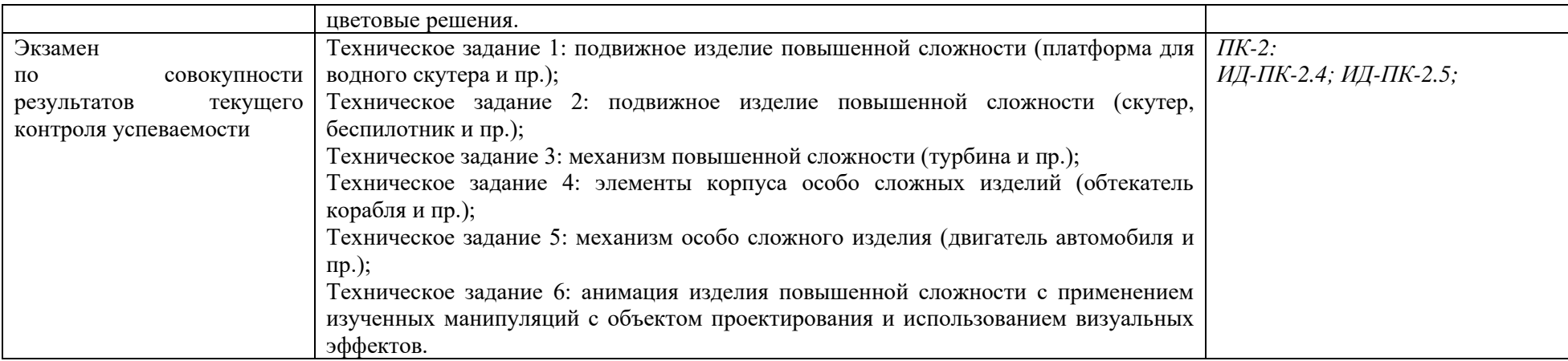

Критерии, шкалы оценивания промежуточной аттестации учебной дисциплины:

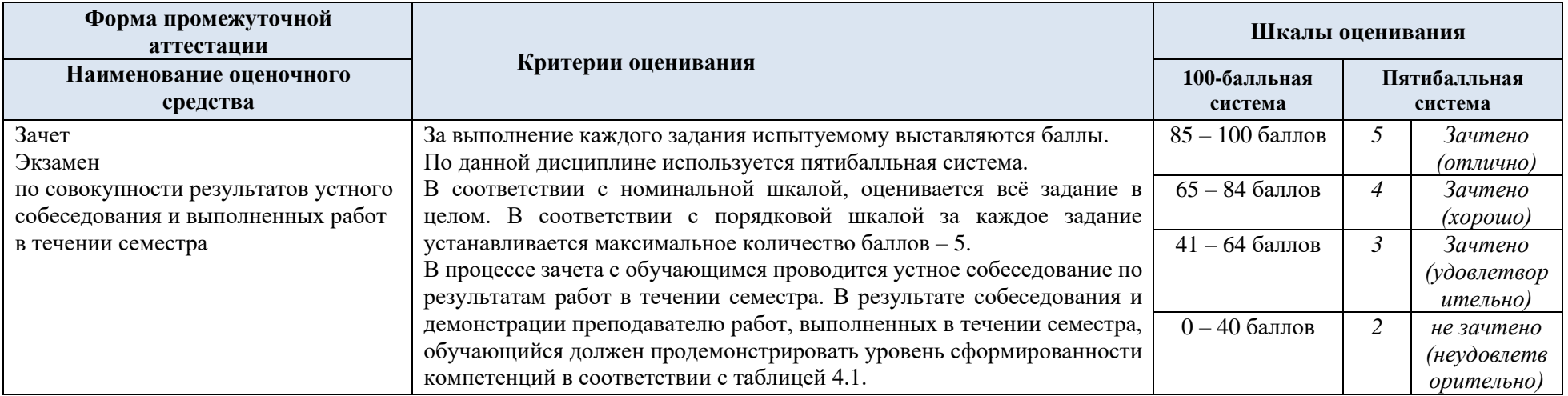

5.5. Примерные темы курсовой работы/курсового проекта – не предусмотрены

5.6. Критерии, шкалы оценивания курсовой работы/курсового проекта – не предусмотрены

5.7. Система оценивания результатов текущего контроля и промежуточной аттестации.

Оценка по дисциплине выставляется обучающемуся с учётом результатов текущей и промежуточной аттестации.

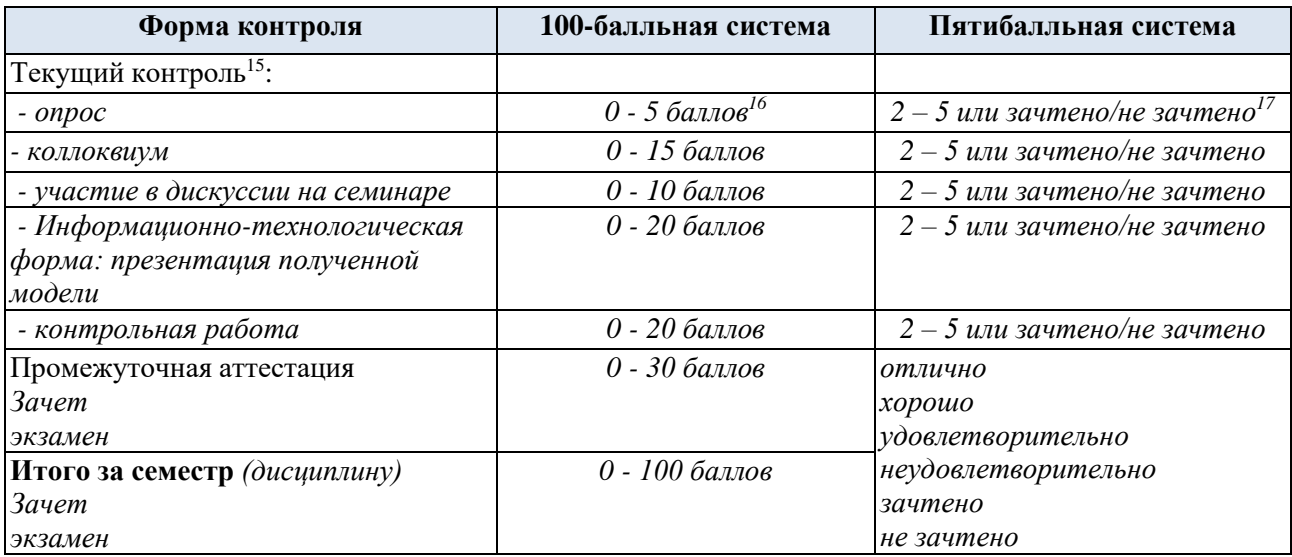

Полученный совокупный результат конвертируется в пятибалльную систему оценок в соответствии с таблицей:

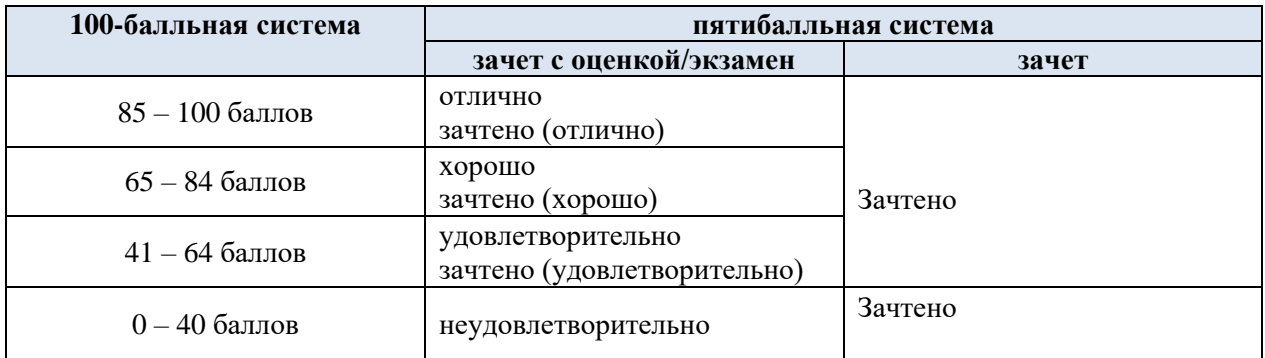

### 6. **ОБРАЗОВАТЕЛЬНЫЕ ТЕХНОЛОГИИ**

Реализация программы предусматривает использование в процессе обучения следующих образовательных технологий:

- − практическая деятельность;
- − устные собеседования;
- − использование на практических занятиях наглядных пособий;
- <span id="page-16-2"></span><span id="page-16-1"></span><span id="page-16-0"></span>− самостоятельная работа.

### 7. **ПРАКТИЧЕСКАЯ ПОДГОТОВКА**

Практическая подготовка в рамках учебной дисциплины реализуется при проведении практических занятий и самостоятельных работ, связанных с будущей профессиональной деятельностью.

### 8. **ОРГАНИЗАЦИЯ ОБРАЗОВАТЕЛЬНОГО ПРОЦЕССА ДЛЯ ЛИЦ С ОГРАНИЧЕННЫМИ ВОЗМОЖНОСТЯМИ ЗДОРОВЬЯ[18](#page-17-0)**

При обучении лиц с ограниченными возможностями здоровья и инвалидов используются подходы, способствующие созданию безбарьерной образовательной среды: технологии дифференциации и индивидуального обучения, применение соответствующих методик по работе с инвалидами, использование средств дистанционного общения, проведение дополнительных индивидуальных консультаций по изучаемым теоретическим вопросам и практическим занятиям, оказание помощи при подготовке к промежуточной аттестации.

При необходимости рабочая программа дисциплины может быть адаптирована для обеспечения образовательного процесса лицам с ограниченными возможностями здоровья, в том числе для дистанционного обучения.

Учебные и контрольно-измерительные материалы представляются в формах, доступных для изучения студентами с особыми образовательными потребностями с учетом нозологических групп инвалидов:

Для подготовки к ответу на практическом занятии, студентам с ограниченными возможностями здоровья среднее время увеличивается по сравнению со средним временем подготовки обычного студента.

Для студентов с инвалидностью или с ограниченными возможностями здоровья форма проведения текущей и промежуточной аттестации устанавливается с учетом индивидуальных психофизических особенностей (устно, письменно на бумаге, письменно на компьютере, в форме тестирования и т.п.).

Промежуточная аттестация по дисциплине может проводиться в несколько этапов в форме рубежного контроля по завершению изучения отдельных тем дисциплины. При необходимости студенту предоставляется дополнительное время для подготовки ответа на зачете или экзамене.

Для осуществления процедур текущего контроля успеваемости и промежуточной аттестации обучающихся создаются, при необходимости, фонды оценочных средств, адаптированные для лиц с ограниченными возможностями здоровья и позволяющие оценить достижение ими запланированных в основной образовательной программе результатов обучения и уровень сформированности всех компетенций, заявленных в образовательной программе.

### **МАТЕРИАЛЬНО-ТЕХНИЧЕСКОЕ ОБЕСПЕЧЕНИЕ** *ДИСЦИПЛИНЫ*  Характеристика материально-технического обеспечения дисциплины (модуля) составляется в соответствии с требованиями ФГОС ВО.

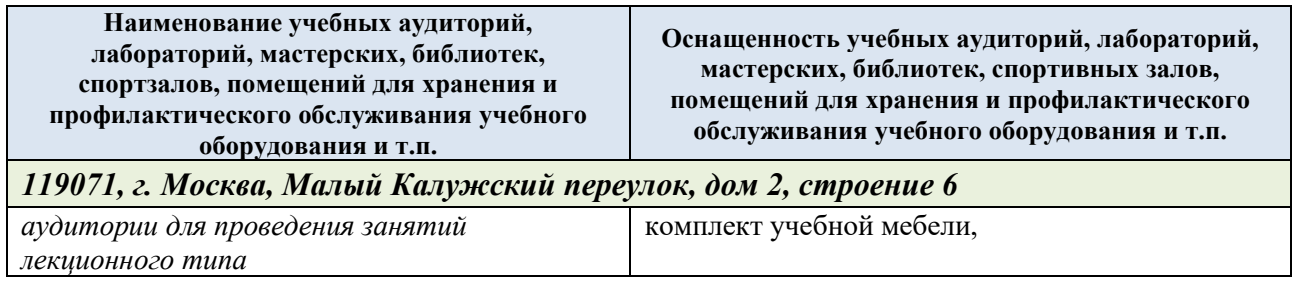

<span id="page-17-0"></span>*.*

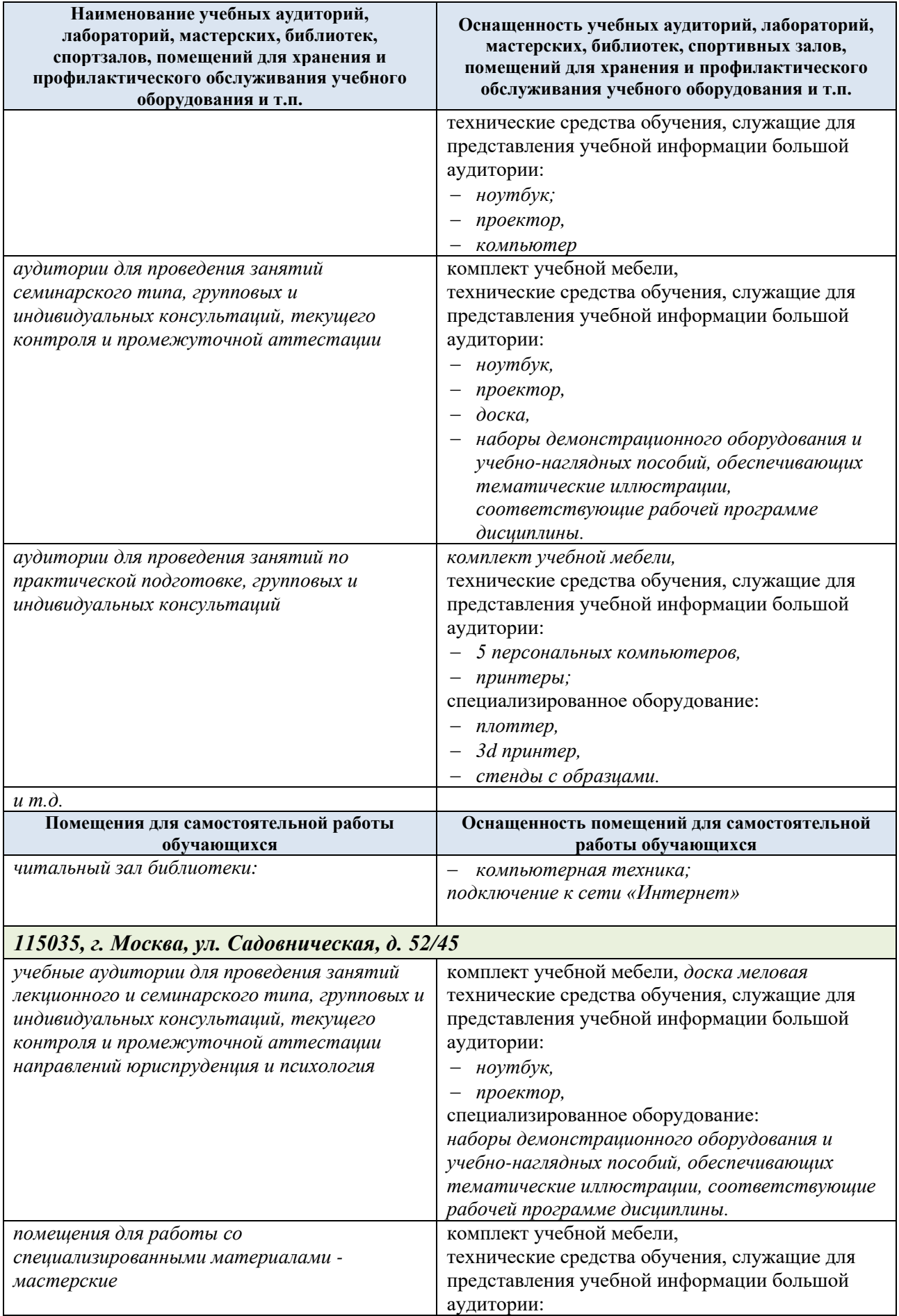

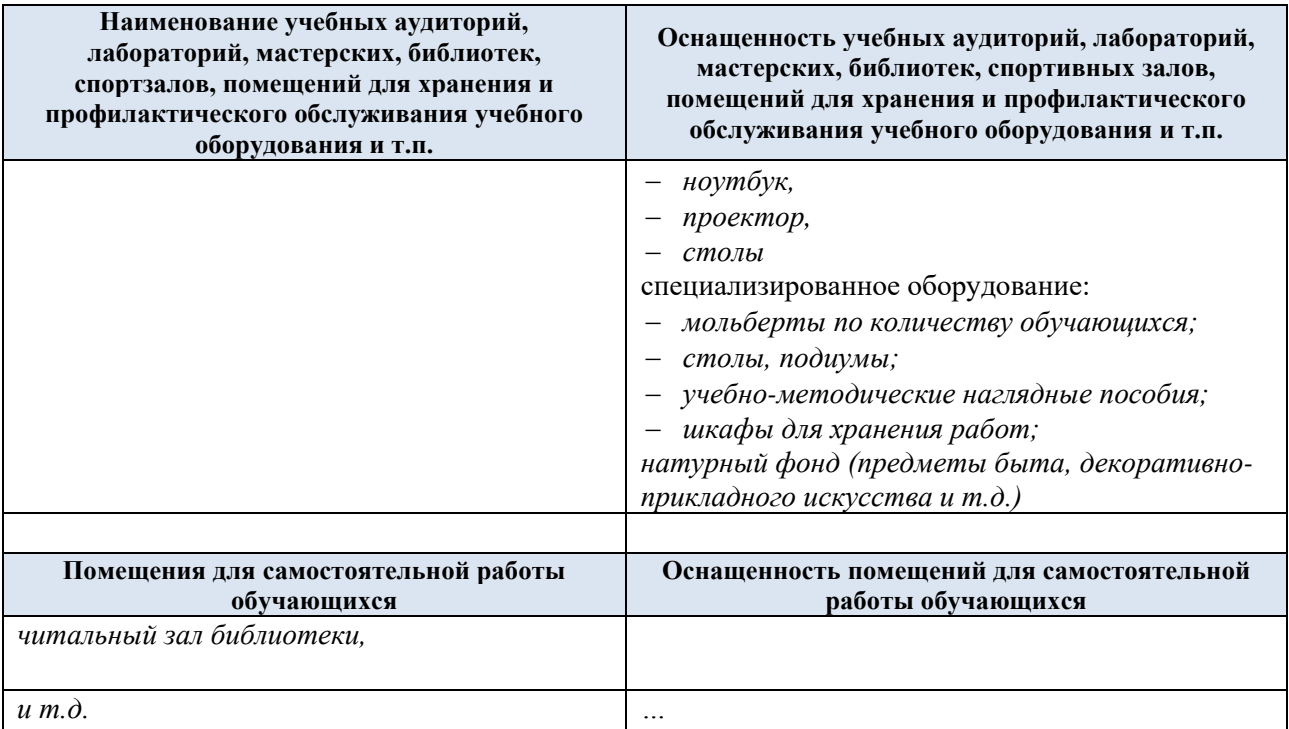

Материально-техническое обеспечение *учебной дисциплины* при обучении с использованием электронного обучения и дистанционных образовательных технологий.

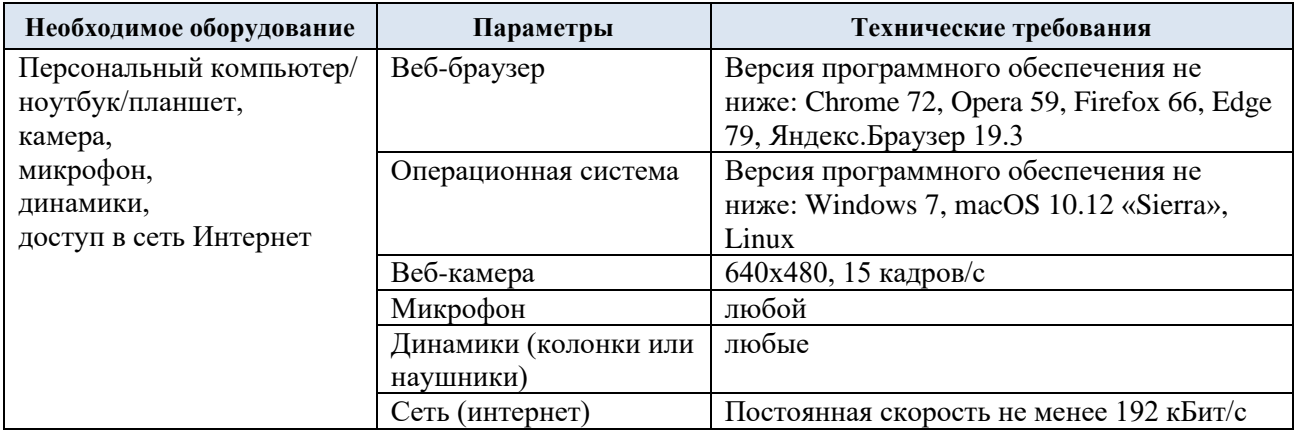

Технологическое обеспечение реализации программы/модуля осуществляется с использованием элементов электронной информационно-образовательной среды университета.

## 9. **УЧЕБНО-МЕТОДИЧЕСКОЕ И ИНФОРМАЦИОННОЕ ОБЕСПЕЧЕНИЕ УЧЕБНОЙ ДИСЦИПЛИНЫ/УЧЕБНОГО МОДУЛЯ**

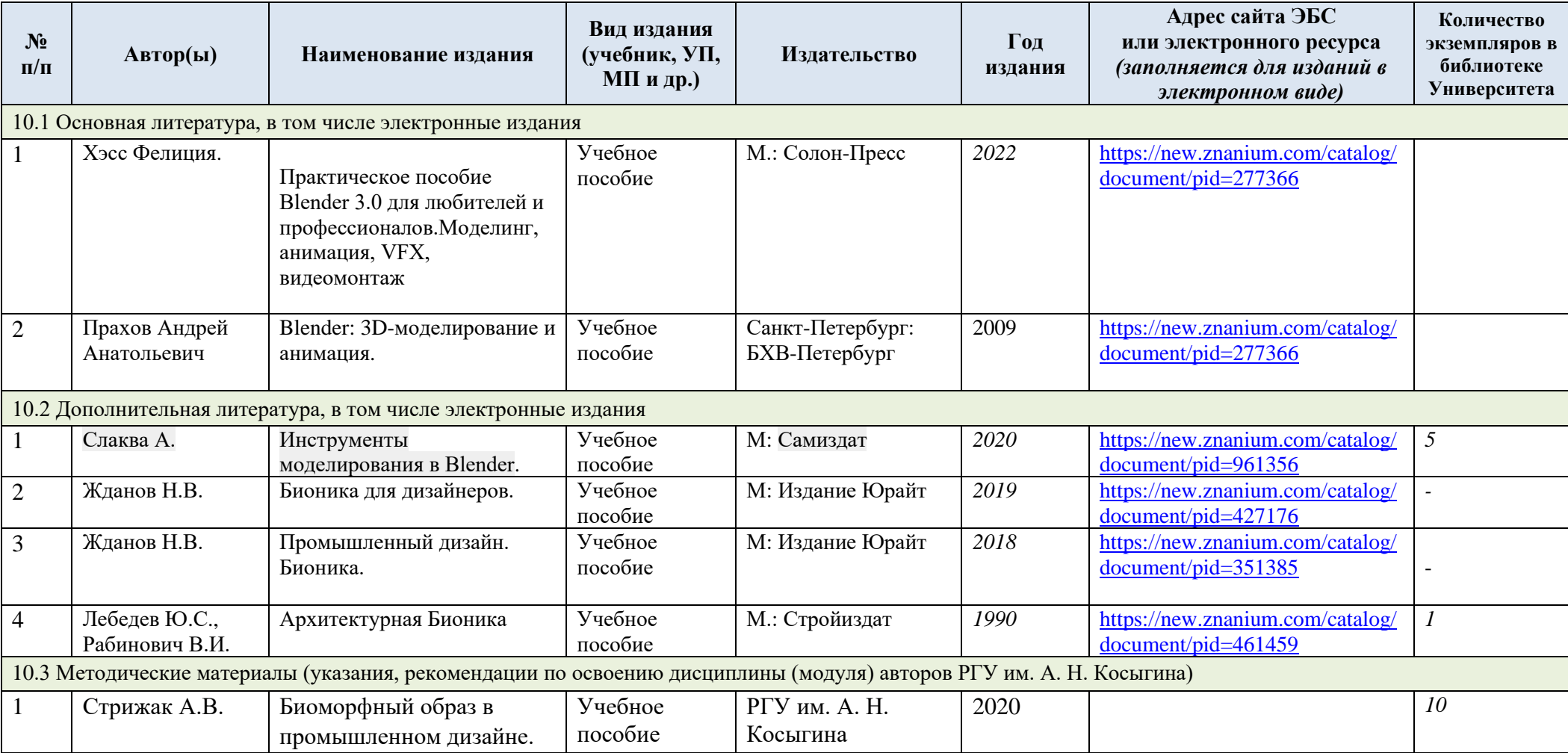

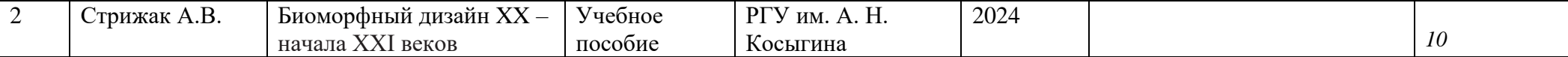

# 10. **ИНФОРМАЦИОННОЕ ОБЕСПЕЧЕНИЕ УЧЕБНОГО ПРОЦЕССА**

Ресурсы электронной библиотеки, информационно-справочные системы и профессиональные базы данных:

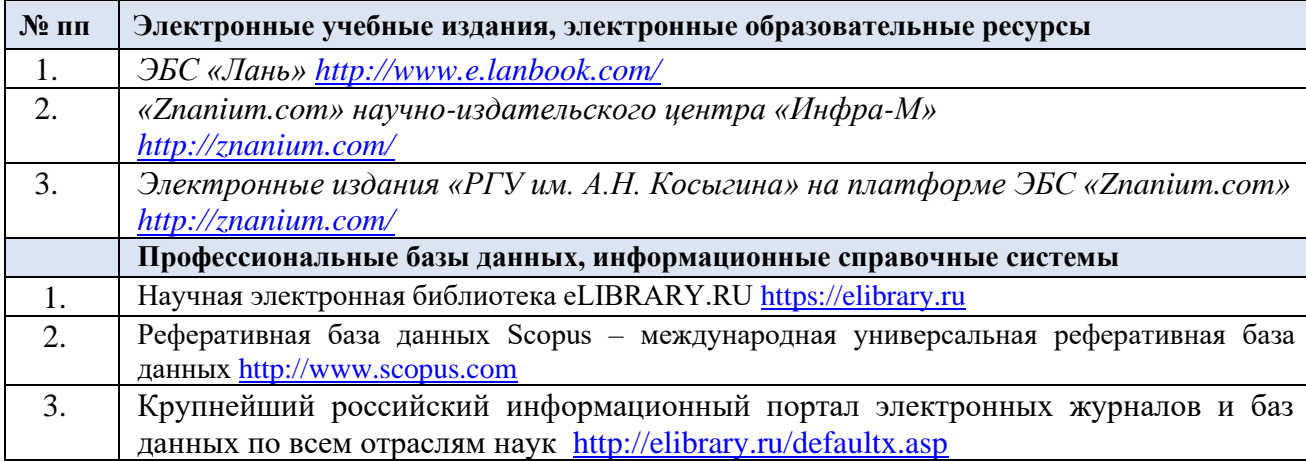

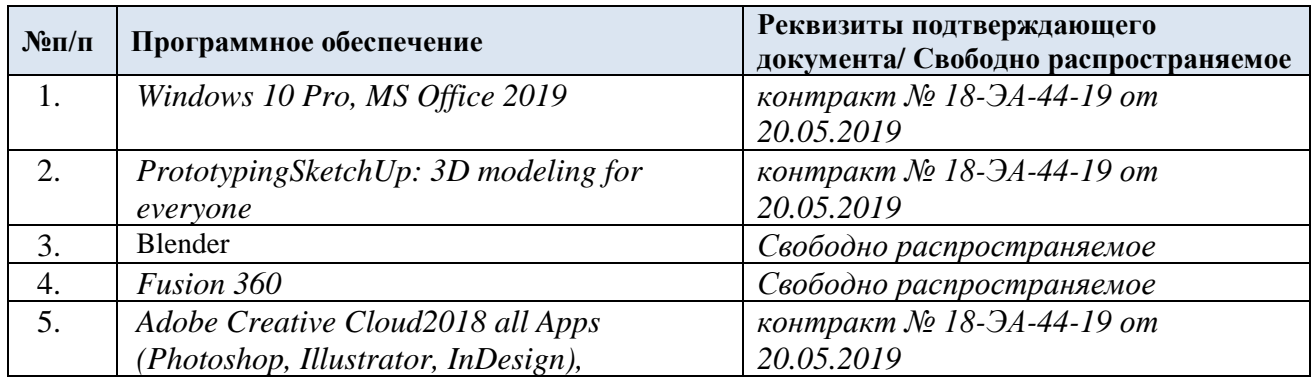

# 10.1 Перечень программного обеспечения

# **ЛИСТ УЧЕТА ОБНОВЛЕНИЙ РАБОЧЕЙ ПРОГРАММЫ УЧЕБНОЙ ДИСЦИПЛИНЫ/МОДУЛЯ**

В рабочую программу учебной дисциплины внесены изменения/обновления и утверждены на заседании кафедры:

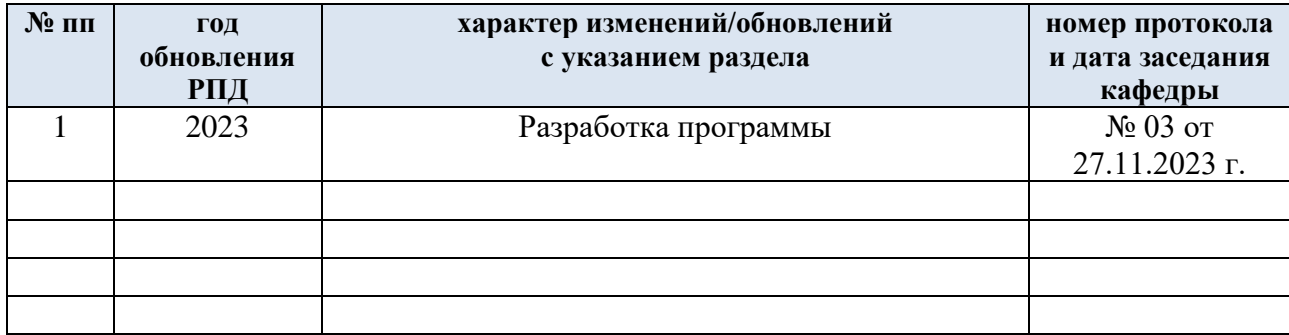